Programmation Fonctionnelle (LU2IN019) : COURS 5

Programmation Fonctionnelle

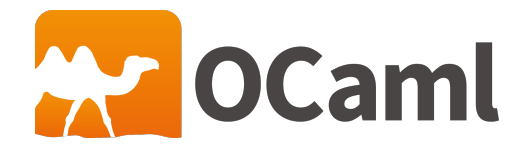

Emmanuel Chailloux 30 juin 2021

SU - L2 Info-Maths Double Majeure - Programmation Fonctionnelle (LU2IN019) - année 2020/2021 - 1 / 25

# Plan

#### Plan du cours 5:

- $\blacktriangleright$  Arbres de recherche (suite)
- $\blacktriangleright$  Arbres généraux (n-aires)
- $\blacktriangleright$  Arbres lexicaux (tries)
- **•** Représentation mémoire (des valeurs et des appels)
- $\blacktriangleright$  Entrées/sorties
- $\triangleright$  Conclusions et bibliographie

### Insertion dans arbre de recherche

$$
\begin{array}{ccc}\n\text{function insert: : insert 3 (} & \begin{array}{c}\n4 \\
2\n\end{array}\n\end{array}\n\end{array}\n\begin{array}{c}\n4 \\
3\n\end{array}
$$

insert 5 (
$$
\frac{4}{2}
$$
) =  $\frac{4}{2}$   $\frac{4}{5}$ 

```
1 let rec insert (key: 'a) (t: 'a btree): 'a btree =
\begin{array}{c|c} 2 & \text{match} & \text{t with} \\ \hline 3 & \text{I Node(a, x, x)} \end{array}\vert Node(q, x, d) ->
4 if key < x then
5 Node(insert key g, x, d)
6 else if key > x then
7 Node(g, x, insert key d)
8 else t
9 | | Empty -> Node(Empty, key, Empty)
```
### Création d'un arbre de recherche à partir d'une liste

#### $\blacktriangleright$  récursion simple

```
1 let rec from_list (xs:'a list) : 'a btree =
2 match xs with
3 | [] -> Empty
4 \mid x::xs \rightarrow (insert \times (from\_list \times s))
```
#### récursion terminale

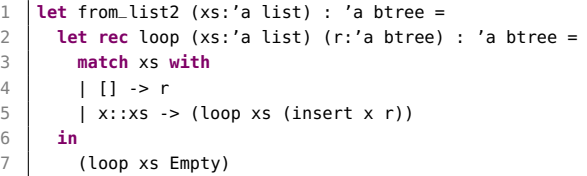

#### en utilisant fold\_left

**in**

- **let** from\_list3 (xs:'a list) : 'a btree =
- List.fold\_left (**fun** r x -> (insert x r)) Empty xs

#### SU - L2 Info-Maths Double Majeure - Programmation Fonctionnelle (LU2IN019) - année 2020/2021 - 4 / 25

# Arbres généraux (ou n-aires) (1)

Généralisation des arbres binaires: : chaque nœuds peut avoir un nombre quelconque de sous-arbres.

La liste des sous-arbres attachée à un nœud est appelée forêt. Ainsi une arbre général est :

 $\triangleright$  soit vide :

 $\triangleright$  soit composé d'une étiquette et d'une forêt.

et une forêt est :

 $\triangleright$  soit vide;

 $\triangleright$  soit composée d'un arbre et d'une forêt.

On parlera d'arbres généraux ou n-aires.

# Arbres généraux (2)

#### Type et valeurs: :

```
1 type 'a gtree =
\begin{array}{c|c}\n2 & \text{Empty} \\
3 & \text{Node}\n\end{array}Node of ('a * ('a gtree) list)
```
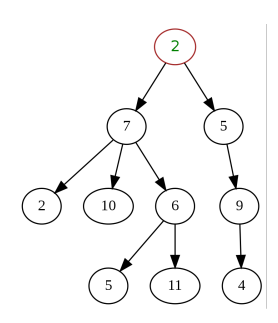

```
1 # let gt =
2 | Node(2,
3 [ Node(7, [ Node( 2,[]);
4 Node(10,[]);
5 Node( 6,[ Node(5,[]);
6 Node(11, [])
7 ])
8
9 ]) ;
10 Node(5, [ Node(9, [Node(4, [])
11 ])
12 \quad | \quad 1)13 \mid 1) ;;
14 val gt : int gtree = ...
```
mem : recherche d'un élément (1)

Il est à noter que le parcours d'un arbre n-aire nécessite un double parcours :

- **D** arborescent pour la structure de l'arbre
- $\blacktriangleright$  et linéaire pour le parcours de la forêt.

```
1 let rec gtree_mem (z:'a) (qt : 'a gtree) : bool =
2 match gt with
3 | | Empty -> false
4 | | Node(x, qts) -> (z=x) || (forest_mem z qts)
5 and forest_mem z (gts: ('a gtree) list) : bool =
6 match gts with
7 | 1 \overline{1} -> false
8 | gt::gts -> (gtree_mem z gt) || (forest_mem z gts)
```

```
1 # gtree_mem 5 gt ;;
2 \mid \cdot \cdot bool = true
3 # gtree_mem 3 gt ;;
4 \mid \cdot \cdot \cdot \text{bool} = \text{false}5 # forest_mem 5 [gt] ;;
6 \mid \cdot \cdot bool = true
```
### Utilisation d'itérateurs sur les listes (1)

mem : recherche d'un élément:

 $\blacktriangleright$  list.  $\blacktriangle$  lists

```
1 # List.exists;;
2 \vert \cdot \rangle ('a -> bool) -> 'a list -> bool = <fun>
```

```
1 \mid # let rec gtree_mem (z:'a) (gt : 'a gtree) : bool =
 2 match gt with
 3 | \blacksquare Empty -> false
 4 | | Node(x, qts) -> (x=z) || (List.exists (qtree_mem z) qts) ;;
5 val gtree_mem : 'a -> 'a gtree -> bool = <fun>
6
7 \mid # gtree_mem 5 gt;;
8 \mid \cdot \cdot \text{bool} = \text{true}Q10 # gtree_mem 3 gt;;
11 \cdot : bool = false
```
#### SU - L2 Info-Maths Double Majeure - Programmation Fonctionnelle (LU2IN019) - année 2020/2021 - 8 / 25

### Utilisation d'itérateurs sur les listes (2)

 $\blacktriangleright$  List.fold\_left et List.map

```
1 # List.fold_left;;
2 \vert : ('a -> 'b -> 'a) -> 'a -> 'b list -> 'a = <fun> \frac{3}{4} List.map::
    3 # List.map;;
4 - : ('a -> 'b) -> 'a list -> 'b list = <fun>
```

```
1 \mid # let rec size (gt : 'a gtree) : int = match gt with
 2 Empty \rightarrow 0
 3 \mid | Node (_, l) ->
 4 \mid 1 + (List.fold\_left (+) 0 (List.max) size 1):
 5 val size : 'a gtree -> int = <fun>
6
7 \mid # let rec height (gt : 'a gtree) : int = match gt with
8 Empty -> 0
9 \mid | Node (.1) ->
10 \mid 1 + (List.fold_left (max) 0 (List.map height l));;
11 val height : 'a gtree -> int = <fun>
```
#### Autres exemples

 $\triangleright$  sum : même schéma que size et height, mais type différent

```
1 # let rec sum (gt : int gtree) : int = match gt with
2 Empty -> 03 | Node (e, l) ->
4 \mid e + (List.fold_left (+) 0 (List.map sum l));;
5 val sum : int gtree -> int = <fun>
```
autre version de mem :

```
1 # let rec mem (e : 'a) (gt :'a gtree) =
2 let rec forest_mem (l : 'a gtree list) =
3 match l with
4 | 1 -> false
5 | lh::t -> mem e h ll forest mem t
6 in
7 match gt with
8 | Empty -> false
9 | Node (ne,l) ->
10 | ne = e || forest_mem l ;;
11 val mem : 'a -> 'a gtree -> bool = <fun>
```
#### Parcours en largeur

#### En utilisant le module Fqueue: :

```
1 # let add_list (xs:'a list) (ys:'a Fqueue.t) : 'a Fqueue.t =
 2 List.fold left (fun r x \rightarrow add x r) ys xs
3 val add_list : 'a list -> 'a Fqueue.t -> 'a Fqueue.t = <fun>
4
5 let rec bflist (gt : 'a gtree) : 'a list =
6 let rec loop (gts : ('a gtree) Fqueue.t) : 'a list =
7 if (is_empty gts) then [] else (
8 match (top_pop gts) with
9 | Empty, gts -> (loop gts)
10 | \blacksquare | Node(x, qts1), qts -> x::(loop (add_list qts1 qts)) )
11 in
12 (loop (add qt (create())))
13 val bflist : 'a gtree -> 'a list = <fun>
14
15 # bflist qt;;
16 \mid \cdot : int list = [2; 7; 5; 2; 10; 6; 9; 5; 11; 4]
```
#### SU - L2 Info-Maths Double Majeure - Programmation Fonctionnelle (LU2IN019) - année 2020/2021 - 11 / 25

# Arbres lexicaux (ou tries) (1)

Pour la représentation de dictionnaires, on utilisera des arbres lexicaux (ou tries).

```
1 \# type noeud_lex = Lettre of char * bool * arbre_lex<br>2 and arbre lex = noeud lex list::
      and arbre lex = noeud lex list:
3 \mid # type mot = string;;
```
La valeur booléenne du noeud\_lex marque la fin d'un mot lorsqu'elle vaut true. Dans une telle structure, la suite de mots « fa, far, faux, frise, frit, frite » est stockée de la façon suivante :

```
A
               R
                   F.
```

```
1 # let dico =
 2 Lettre ('F',false,
 3 [ Lettre ('A', true, ...)4 [ Lettre ('R',true,[]);
 5 Lettre ('U',false,[ Lettre ('X',true,[])])]);
6 Lettre ('R',false,[
 7 Lettre ('I',false,
8 [ Lettre ('S', false, [Lettre ('E', true, [])]);
9 Lettre ('T',true,[Lettre ('E',true,[])]);
10 ])
11 | | |) |;;
12 \sqrt{v} = \frac{1}{2} val dico : noeud lex =
```
SU - L2 Info-Maths Double Majeure - Programmation Fonctionnelle (LU2IN019) - année 2020/2021 - 12 / 25

### Fonctions sur les dictionnaires (1)

 $\triangleright$  existe qui teste si un mot appartient à un dictionnaire de type arbre\_lex.

```
1 \neq \text{let } \text{rec} existe m d =
2 let aux sm i n =
 3 match d with
 4 [] -> false
 5 | (Lettre (c, b, l))::q ->
 6 if c = sm.[i] then (* if x = String get i sm then *)<br>7 if n = 1 then b
               if n = 1 then h8 else existe (String.sub sm (i+1) (n-1)) l
9 else existe sm q
10 in aux m 0 (String.length m);;
11 val existe : string -> arbre_lex -> bool = <fun>
12
13 # existe "FLAN" [dico];;
14 - : bool = false
15
16 # existe "FRIT" [dico];;
17 \mid \cdot \cdot \cdot \text{bool} = \text{true}
```
# Fonctions sur les dictionnaires (2)

 $\triangleright$  ajoute prend un mot et un dictionnaire et retourne un nouveau dictionnaire qui contient ce mot en plus. Si le mot existe déjà, il n'est pas nécessaire de l'ajouter.

```
1 \neq \text{let } \text{rec} ajoute m d =
2 let aux sm i n =
3 if n = 0 then d else
4 match d with
5 | | [] -> [Lettre (sm.[i], n = 1,
6 ajoute (String.sub sm (i+1) (n-1)) [])]
7 | (Lettre(c,b,l))::q ->
8 if c = \text{sm} [i] then
9 if n = 1 then (Lettre(c,true,l))::q
10 else Lettre(c,b,ajoute (String.sub sm (i+1) (n-1)) l)::q
11 else (Lettre(c,b,l))::(ajoute sm q)
12 in aux m 0 (String.length m);;
13 val ajoute : string -> arbre_lex -> arbre_lex = <fun>
14
15 # existe "FLAN" (ajoute "FLAN" [dico]);;
16 \cdot : bool = true
```
# Fonctions sur les dictionnaires (3)

- **D** construit prend une liste de mots et construit le dictionnaire correspondant.
- $\triangleright$  verifie prend une liste de mots et un dictionnaire et retourne la liste de mots n'appartenant pas à ce dictionnaire.

```
1 \mid # let construit l =\begin{array}{c|c} 2 & \text{let } \text{rec } \text{aux } \text{l } \text{d } = \\ 3 & \text{match } \text{l with} \end{array}3 match l with
 4 [1 - > d]\begin{array}{c|c} 5 & \text{ } | \text{ } \text{t}::\text{q} \rightarrow \text{aux q (ajoute t d)} \text{ } \end{array}6 in
 7 aux l 1:
 8 val construit : string list -> arbre_lex = <fun>
 9
10 # let verifie l d =
11 List.filter (function x -> not (existe x d)) l;;
12 val verifie : string list -> arbre_lex -> string list = <fun>
13
14 # verifie ["LE"; "FAUX"; "FAR"; "FRIT"; "NE" ; "FRISE"; "PAS"] [dico];;
15 \pm : string list = \lceil"LE"; "NE"; "PAS"]
```
### Valeurs : représentation uniforme

Nécessité de parcourir les valeurs :

- $\triangleright$  Fonctions primitives génériques : égalité, sérialisation, etc.
- ▶ Gestion mémoire (cf. suite du cours)
- Introspection, affichage générique, etc.

Solution logique : uniformiser la structure des valeurs

Question centrale : distinction entre

- **I** Valeurs immédiates (entiers, caractères, etc.)
- **IN Valeurs allouées (tableaux, structures, etc.)**
- I Différentes sortes de valeurs allouées.

En machine : un pointeur  $=$  un entier  $=$  un mot machine

Valeurs : solution plus avancées

Bit(s) discrimant(s) :

- ▶ On mange un bit sur le mot machine pour discriminer entre entier et pointeur
- **E** Éventuellement plus de bits pour plusieurs types d'immédiats
- ▶ On utilise un système de tags comme précédemment pour les valeurs allouées
- I On limite l'étendue des immédiats

En OCaml tout ce qui peut être représenté par un entier : entier, caractère, booléen, constructeur constant, est codé dans un entier et tout ce qui est plus gros qu'un entier est alloué dans le tas .

Le pointeur de la zone allouée occupe un mot mémoire, comme les entiers.

### Représentation des valeurs allouées en OCaml (1)

Les constructeurs paramétrés, les enregistrements et les fermetures sont allouées dans le tas sous la forme suivante :

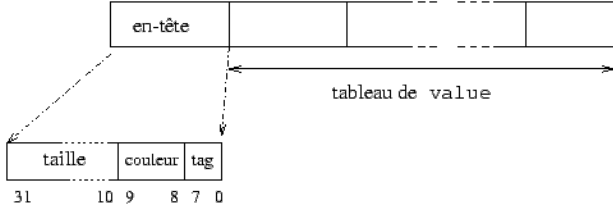

le tableau de value correspond aux champs pour un enregistrement ou un n-uplet, ou l'environnement et le code d'une fermeture. L'entête contient la taille du tableau de value, 2 bits pour le gestionnaire mémoire, et un tag correspondant au constructeur qui a alloué cette valeur.

## Représentation des valeurs allouées en OCaml (2)

On reprend la fonction calcule\_taille pour explorer les valeurs :

```
1 \# let calcule_taille o = 0bj.reachable_words (0bj.repr o) ;;<br>2 val calcule taille : 'a -> int = <fun>
```

```
2 val calcule_taille : 'a -> int = <fun>
```
On commence par des valeurs allouées plates que l'on définit spécialement :

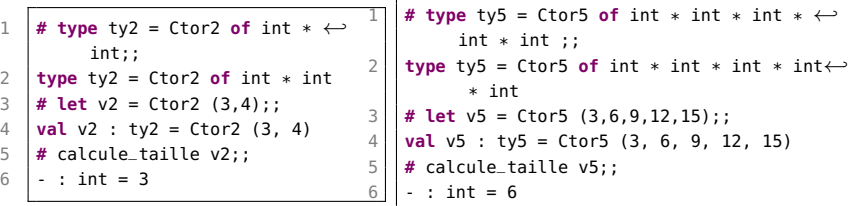

 $\triangleright$  v2 : a 2 valeurs : 3 et 4 dans le tableau de valeur, son entête contient cette longueur de 2 est dansl'entête ainsi que le numéro de constructeur Ctor2 dans l'octet de tag , au total : 2 valeur  $+1$  entête  $=$  3 mots

 $\triangleright$  v5 : c'est pareil mais avec un tableau de 5 valeurs = 6 au total

```
SU - L2 Info-Maths Double Majeure - Programmation Fonctionnelle (LU2IN019) - année 2020/2021 - 19 / 25
```
### Représentation des valeurs allouées en OCaml (3)

Calcul sur une structure dynamique:

- E Le constructeur : : des listes peut être considéré comme le Ctor2 de l'exemple précédent.
- ▶ Le constructeur constant [], comme tous les constructeurs constants, est codé par un entier.

```
1 \mid # let c = 4::[1:;
2 val c : int list = [4] (* taille 3 *)<br>3 # let d = 22:::::
     # let d = 22::c::4 \begin{cases} \text{val } d : \text{int list} = [22; 4] \\ \text{\# let } e = 77::d;; \end{cases} (* taille 6 *)
     5 # let e = 77::d;;
6 \begin{cases} \n\text{val } e : \text{int list} = [77; 22; 4] \\
\text{# List.mao calculate Laille [c: d: e]:}\n\end{cases}7 # List.map calcule_taille [c;d;e];;
8 - : int list = [3: 6: 9]
```
- $\triangleright$  c a 2 valeurs 4 et  $[1 + 1]$ 'entête
- $\triangleright$  d prend 3 mots + la taille de c
- $\triangleright$  e prend 3 Mots plus la taille de d

### Pile ou tas

- $\triangleright$  size1 : utilise la pile des appels de fonction
- $\triangleright$  size2 : récursive terminale mais utilise une pile à la main

```
1 # let rec size1 (bt:'a btree) : int =
 2 match bt with
 3 | | Empty -> 0
 4 | \blacksquare Node(_, bt1, bt2) -> 1 + (size1 bt1) + (size1 bt2) ;;
 5 val size1 : 'a btree -> int = <fun>
 6
 7 # let rec size_aux (bt:'a btree) (bts:('a btree) list) (r:int) =
 8 match bt with
9 \mid | Node (..bt1.bt2) -> size_aux bt1 (bt2::bts) (r+1)
10 | Empty -> ( match bts with
11 | \vert | \vert | \vert | \vert | \vert | \vert | \vert | \vert | \vert | \vert | \vert | \vert | \vert | \vert | \vert | \vert | \vert | \vert | \vert | \vert | \vert | \vert | \vert | \vert | \vert | \vert | \vert | \vert | \vert | \vert | \vert |
12 | bt::bts -> size_aux bt bts r
13 ) ;;
14 \vert val size aux : 'a btree -> 'a btree list -> int -> int = <fun>
15 # let size2 (bt:'a btree) : int = size_aux bt [] 0 ;;
16 val size2 : 'a btree -> int = <fun>
```
Quid pour height ?  $\Rightarrow$  lire "Mesurer la hauteur d'un arbre" - JC Filliâtre - JFLA 2020 https ://hal.inria.fr/hal-02427360/document

SU - L2 Info-Maths Double Majeure - Programmation Fonctionnelle (LU2IN019) - année 2020/2021 - 21 / 25

### Entrées/sorties

#### Canaux:

- $\triangleright$  types : in channel et out channel
- $\triangleright$  fonctions : open\_in : string  $\rightarrow$  in channel (close\_in) open\_out : string→out channel (close\_out)
- $\triangleright$  exception : End of file
- **D** canaux prédéfinis : stdin, stdout et stderr
- I fonctions de lecture et d'écriture sur les canaux
- **P** organisation et accès séquentiels
- $\triangleright$  type *open* flag pour les modes d'ouverture

# Principales fonctions d'ES

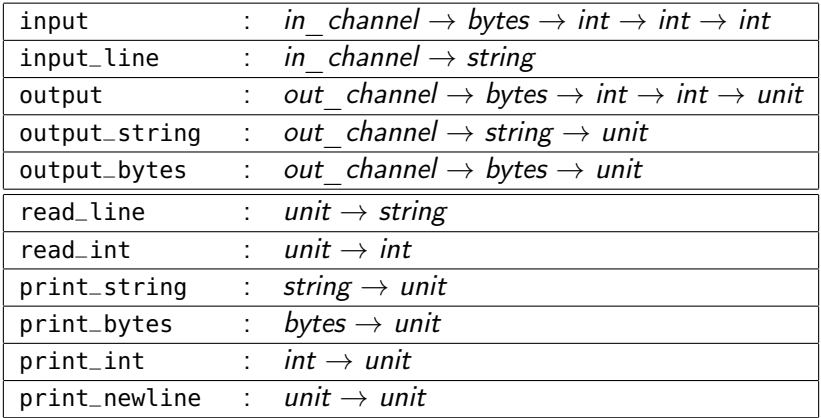

string : chaînes immutables

bytes : chaînes mutables

unit : type ne possédant qu'une seule valeur ()

# Exemple :  $C+$ / $C-$

Dans les déclarations locales :

```
1 let x = e1 in e2
```
l'expression e1 est évaluée avant l'expression e2, x peut être un motif.

```
1 \mid # let rec cpcm n =2 let = print_string "taper un nombre : " in
 3 \mid let i = \text{read} \text{int}() in
 4 if i = n then print_string "BRAVO\n\n"
 5 else let = (if i < n then print_string "C+\n"
6 else print_string "C-\n")
7 in cpcm n;;
8 \mid \text{val} \text{ conn : int } \rightarrow \text{unit } = \text{-fun}9
10 # cpcm 64;;
11 taper un nombre : 88
12 \mid C -13 taper un nombre : 44
14 C+
```
### Conclusion

#### programmation fonctionnelle:

- $\blacktriangleright$  grande expressivité
- $\triangleright$  modèle élégant de programmation la concision rend lisible le code
- $\triangleright$  plus sûre (moins de risque d'erreur) :
	- $\triangleright$  travaille par copie mémoire, pas par modification physique
	- itérateurs puissants et faciles à comprendre (paramètres fonctionnels)
	- $\triangleright$  et aussi grâce (au typage statique et) à la gestion automatique de la mémoire
- $\blacktriangleright$  tout en restant efficace :
	- $\triangleright$  en consommation mémoire (optimisation récursion terminale)
	- $\blacktriangleright$  en optimisation des application totales
- $\triangleright$  avec des environnements de développement riches